# **SKI DATA FORMAT VERSION 1 SCI ALPINISMO - Versione 6**

#### **SPECIFICHE**

Tutti i numeri sono rappresentati in formato ASCII (non é ammessa rappresentazione binaria).

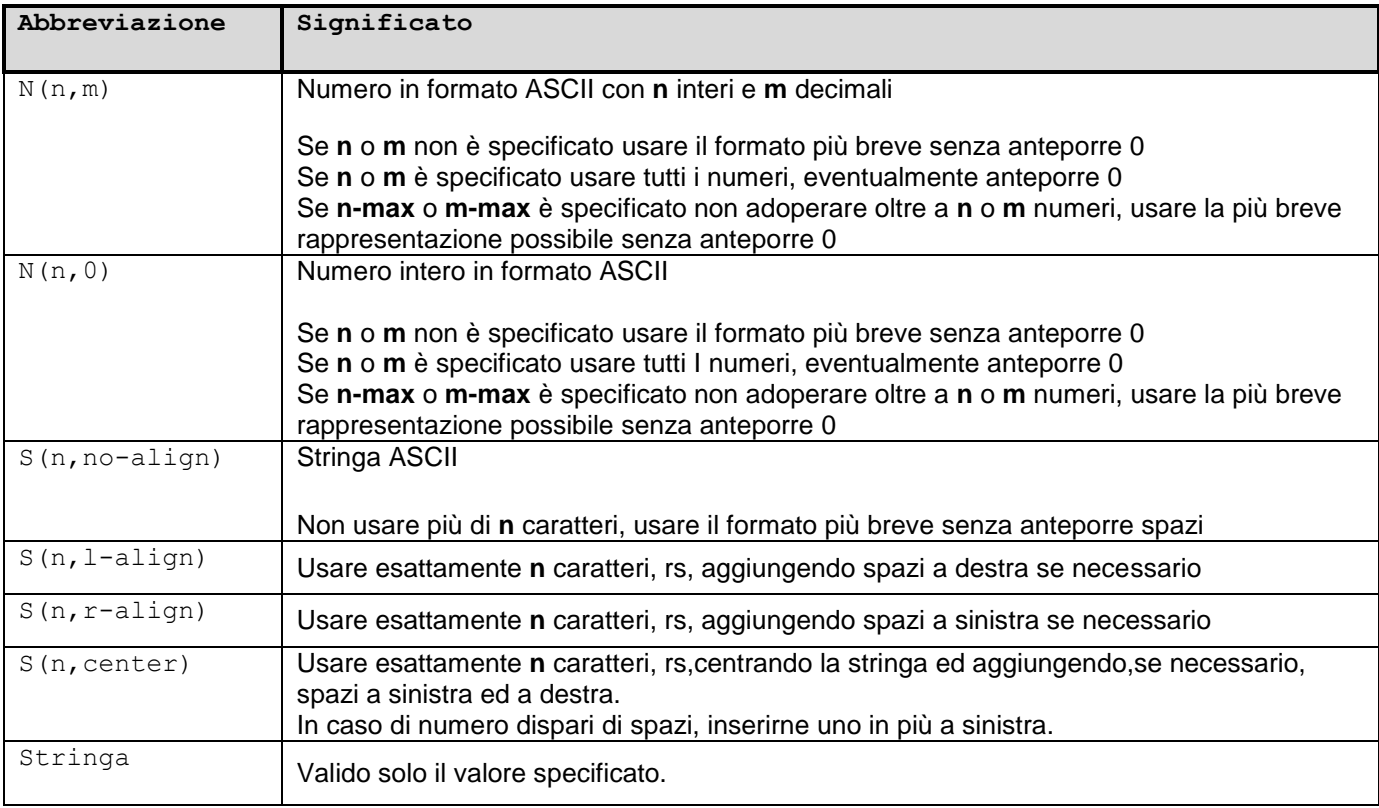

# **2.1 TESTATA** (sezione 1)

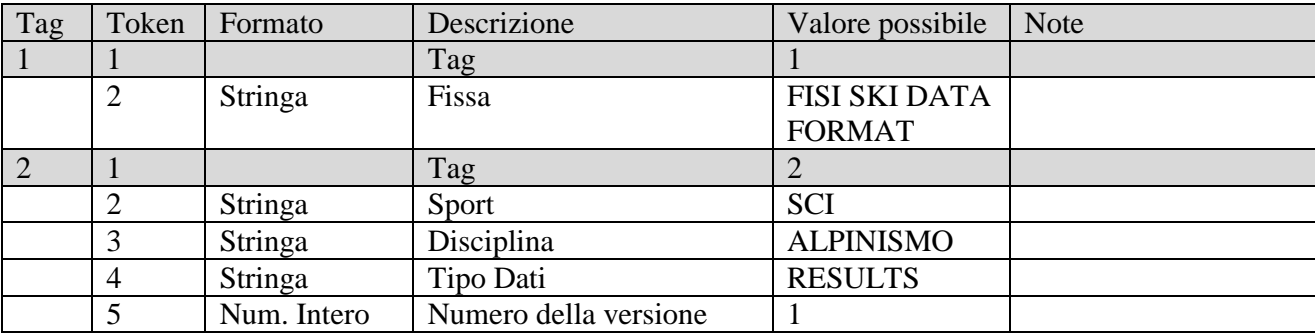

# **2.2 INFORMAZIONI GENERALI SULLA GARA** (sezione 2)

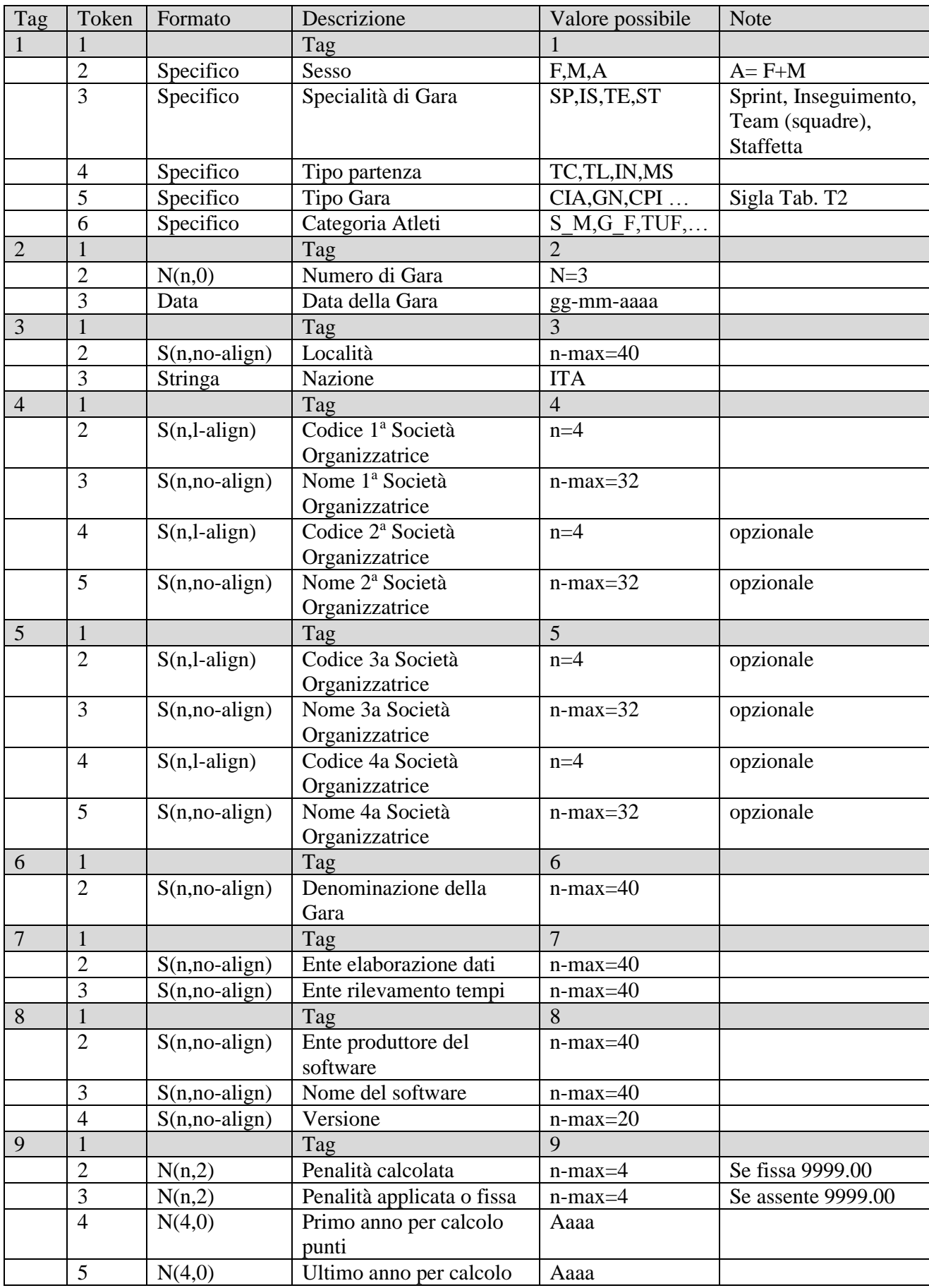

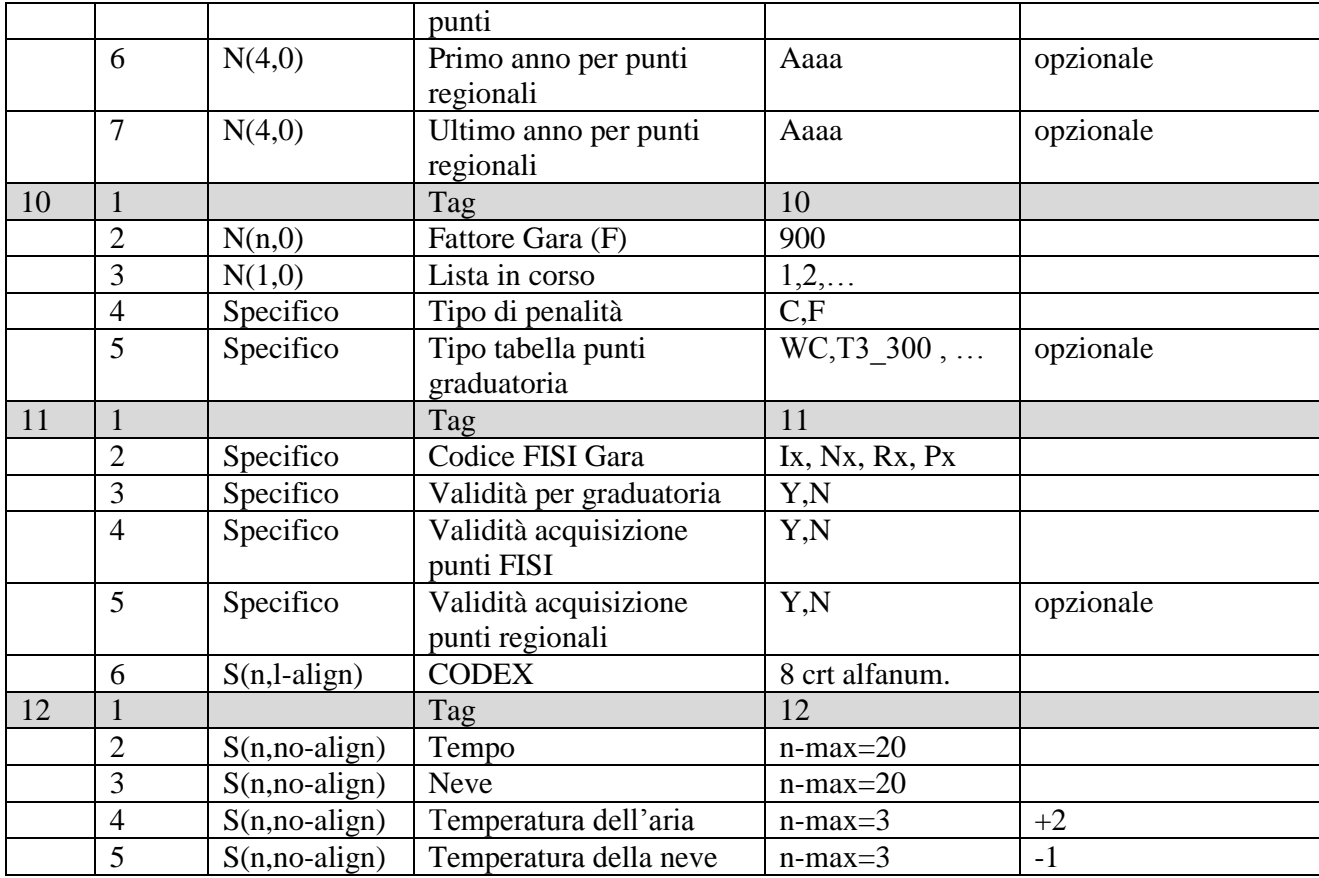

# **2.3 INFORMAZIONI GENERALI SULLA GARA** (sezione 3)

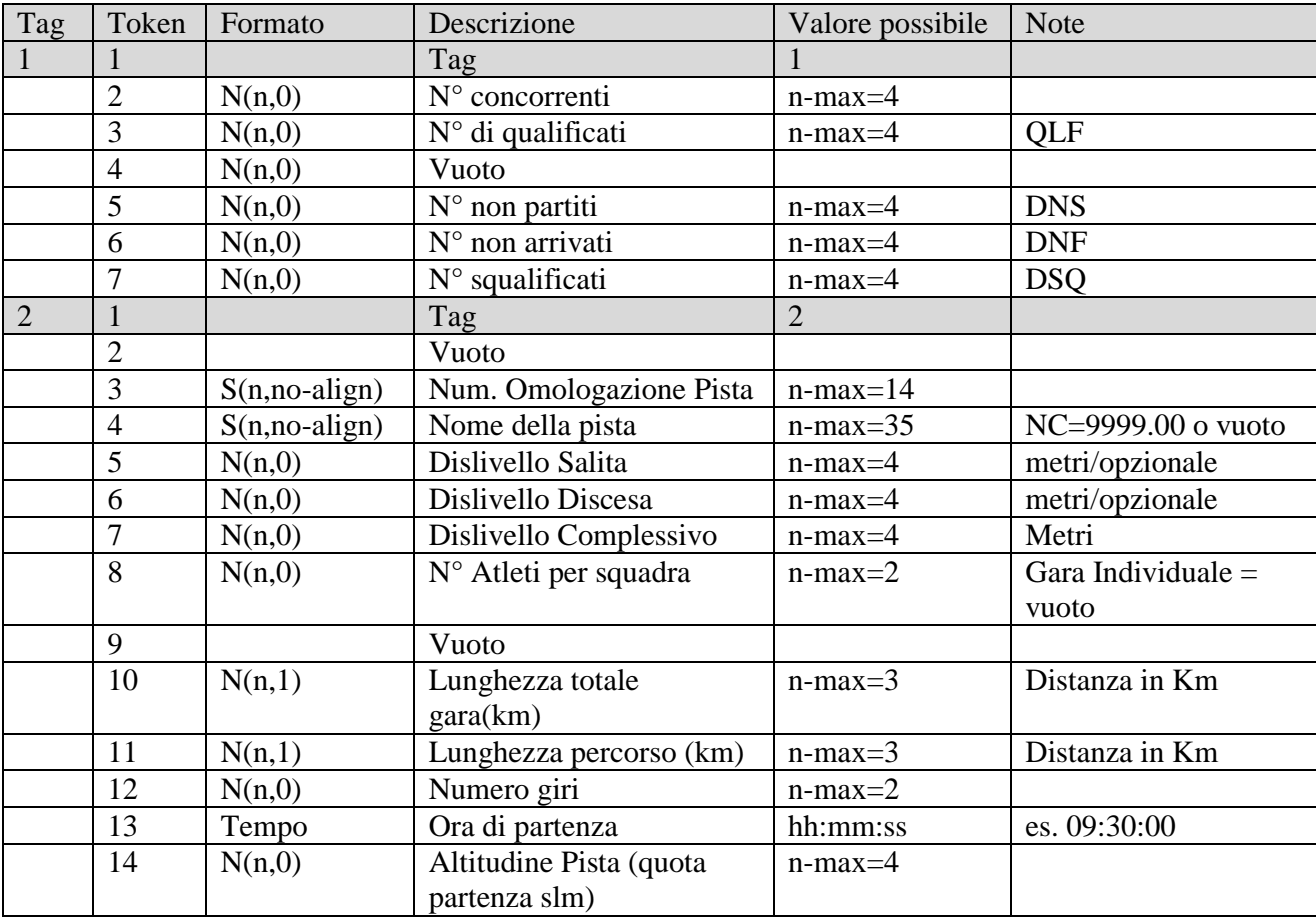

#### **2.4 GIURIA** (sezione 4)

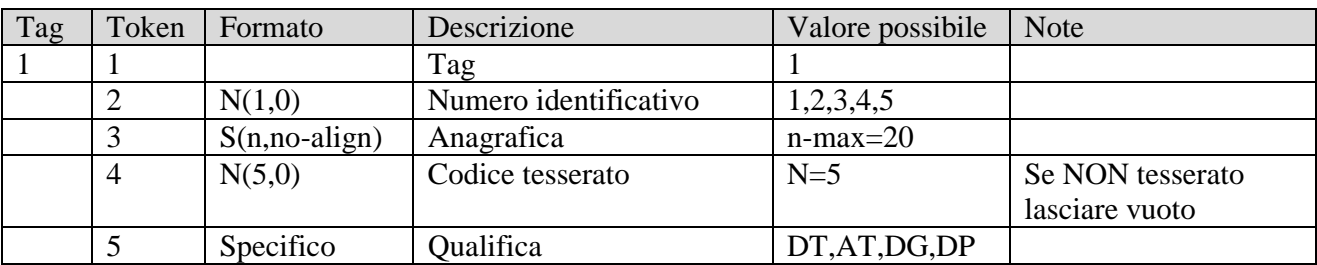

### **Codici identificativi di Giuria 1= DELEGATO TECNICO (DT) 2= ASSISTENTE DELEGATO TECNICO (AT) 3= DIRETTORE DI GARA (DG) 4= DIRETTORE DI PERCORSO(DP)**

## **2.5 TRACCIATORE** (sezione 5)

Vuota, aperta e chiusa.

# **2.6 ATLETI QUALIFICATI** (sezione 6)

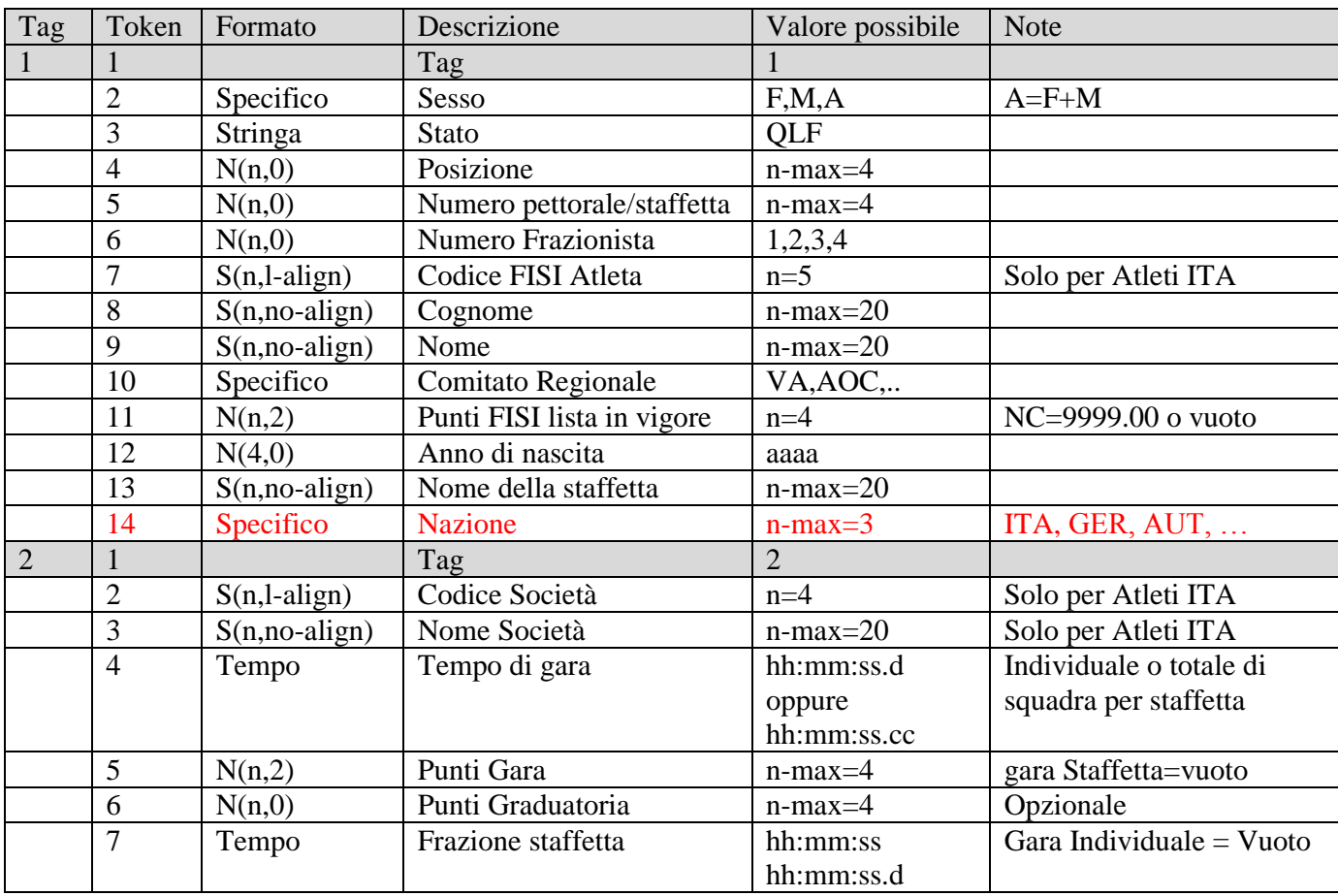

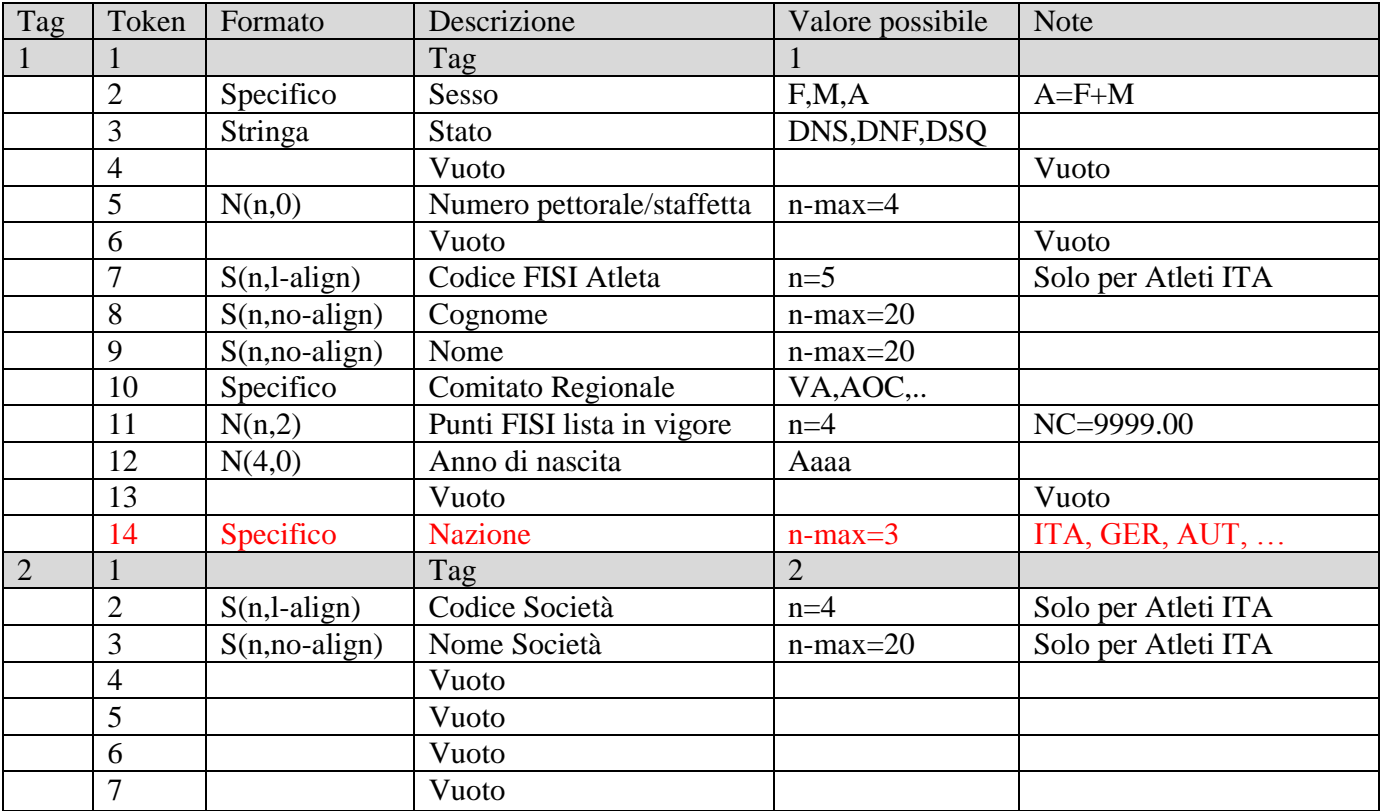

#### **2.7 ATLETI NON QUALIFICATI** (sezione 7)

#### **2.8 FINALE** (sezione 99)

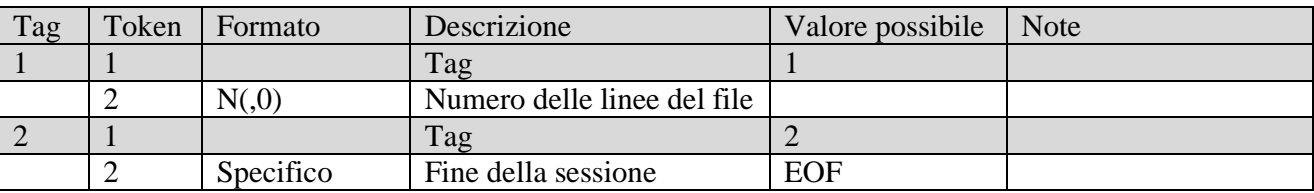

# **IMPORTANTE**

Il **CODEX**, o nome del file MATRIX, deve essere così composto:<br>1° e 2° carattere identificano la CATEGORIA:

- 1° e 2° carattere identificano la CATEGORIA;<br>3° carattere identifica il SESSO:
- 3° carattere identifica il SESSO;<br>4° carattere identifica la GARA (
- $4^{\circ}$  carattere identifica la GARA (Internazionale/Nazionale/CR)<br>5° carattere identifica la DISCIPLINA (P)
- carattere identifica la DISCIPLINA (P)

6°, 7° e 8° carattere identificano il NUMERO della GARA (numero d'ordine)

#### **ESEMPIO di CODEX**

Gara Giovani e Seniores, Maschile, Gara Nazionale, Sci Alpinismo, n°. 042 :<br>GS Siola Categoria

- Sigla Categoria
- M Sesso<br>X Gara N
- X Gara Nazionale<br>P Disciplina
- **Disciplina**
- 42 Numero Gara

CODEX = **GSMXP042** ESTENSIONE = **.ITA** NOME FILE = **GSMXP042.ITA**

Le tabelle dei codici e delle sigle per la generazione del CODEX si trovano sull'Agenda dello Sciatore (art.2 Disposizioni Generali per tutte le discipline).

#### **Esempio di matrix:**

 $[1]$ 1;FISI SKI DATA FORMAT 2;SCI;SCI ALPINSIMO;RESULTS;1  $[1]$ [2] 1;M;SP;IN;CPI;GSM 2;42;01-03-2003 3;FORMAZZA (VB);ITA 4;VB16;SCI CLUB FORMAZZA;; 5;;;; 6;COPPA ITALIA 7;FICr NOVARA E V.C.O.;FICr NOVARA E V.C.O. 8;STUDIO MICROPLUS INFORMATICA;SCIPLUSFISI;5.2 9;20.15;30.00;1997;1900;; 10;900;1;C;T3\_300 11;N2;Y;N;N;GSMXP042 12;VARIABILE;COMPATTA;+1; -2 [2] [3] 1;41;37;;2;1;1 2;;02/184/AC/F;RIALE;;;453;;;10;5;2;09:35:00;1200 [3] [4] 1;1;RIPAMONTI M.;03K63;DT 1;2;FOLCHI P.;3VV4Y;AT 1;3;VALCI EZIO;02559;DG 1;4;FRANCIONE A.;00VMF;DP  $1;5;$ ;;; [4] [5] [5] [6] 1;M;QLF;1;36;;00K5A;BARZAGHI;Paolo;AC;50.29;1969;;ITA 2;MI09;GS I CAMOSCI;43:42.7;0.00;337; 1;M;QLF;2;42;;4H7E1;RANALDI;Marco;AC;47.95;1972; ;ITA 2;MI09;GS I CAMOSCI;43:58.6;3.64;328; 1;M;QLF;3;40;;000C7;AGRADI;Aldo;AC;83.10;1957; ;ITA 2;MI20;GS ALPINI SESTO S.G.;45:57.2;30.77;319; 1;M;QLF;4;43;;02W6W;STELLA; Andrea;AC;109.97;1973; ;ITA 2; MI58;SC AMICI SPORT;45:59.6;31.32;310; . . . 1;M;QLF;36;60;;4HVV4;CASTELLAZZI;Marco;AC;331.04;1983; ;ITA 2;MIN4;SKI POOL BRIANZA;1:11:15.7;378.16;18; 1;M;QLF;37;55;;0VN5X;MARTINI;Luca;AOC;468.27;1962; ;ITA 2;BI04;GS FAVARO;1:17:47.4;467.77;9; [6] [7] 1;M;DNS;;29;;00V6D;FORZATTI;Carlo;AC;180.62;1948; ;ITA 2;MIE0;U.O.E.I. PELL E OSS;;;; 1;M;DNS;;47;;0VMHC;BANFI;Stefano;AC;133.09;1979; ;ITA 2;VA45;CUNARDO;;;; 1;M;DNF;;30;;0EE8D;COLOMBO;Davide;AC;166.82;1967; ;ITA 2;MI09;GS I CAMOSCI;;;; 1;M;DSQ;;61;;01T6N;CASTELLI;Mario;AC;388.27;1929; ;ITA 2;BG08;CAI VALGANDINO;;;; [7] [99] 1;121 2;!EOF! [99]

**STAFFETTA Esempio di matrix:**  $[1]$ 1;FISI SKI DATA FORMAT 2;SCI;SCI ALPINSIMO;RESULTS;1  $[1]$ [2] 1;M;ST;MS;CPI;GSM 2;42;01-03-2003 3;FORMAZZA (VB);ITA 4;VB16;SCI CLUB FORMAZZA;; 5;;;; 6;COPPA ITALIA 7;FICr NOVARA E V.C.O.;FICr NOVARA E V.C.O. 8;STUDIO MICROPLUS INFORMATICA;SCIPLUSFISI;5.2 9;;;;;; 10;;;;T3\_300 11;N2;Y;N;N;GSMXP042 12;VARIABILE;COMPATTA; +1;-2 [2] [3] 1;41;37;;2;1;1 2;;02/184/AC/F;RIALE;;;453;2;;10;5;2;09:35:00;1200 [3] [4] 1;1;RIPAMONTI M.;03K63;DT 1;2;FOLCHI P.;3VV4Y;AT 1;3;VALCI EZIO;02559;DG 1;4;FRANCIONE A.;00VMF;DP  $1;5;$ ;;; [4] [5] [5] [6] 1;M;QLF;1;36;1;00K5A;BARZAGHI;Paolo;AC;50.29;1969;STAFFETTA 1;ITA 2;MI09;GS I CAMOSCI;00:43:42.7;;337;00:21:30.3 1;M;QLF;1;36;2;4H7E1;RANALDI;Marco;AC;47.95;1972; STAFFETTA 1;ITA 2;MI09;GS I CAMOSCI;00:43:42.7;;337;00:22:12.4 1;M;QLF;2;40;1;000C7;AGRADI;Aldo;AC;83.10;1957; STAFFETTA 2;ITA 2;MI20;GS ALPINI SESTO S.G.;00:45:57.2;;319;00:23:17.0 1;M;QLF;2;40;2;02W6W;STELLA;Andrea;AC;109.97;1973; STAFFETTA 2;ITA 2;MI58;SC AMICI SPORT;00:45:57.2;;319; 00:22:40.2 . . . 1;M;QLF;33;60;1;4HVV4;CASTELLAZZI;Marco;AC;331.04;1983; STAFFETTA 20;ITA 2;MIN4;SKI POOL BRIANZA;01:11:15.7;;18;00:31:05:08.2 1;M;QLF;33;60;2;0VN5X;MARTINI;Luca;AOC;468.27;1962; STAFFETTA 20;ITA 2; MI58;SC AMICI SPORT;01:11:15.7;;18;00:29:06:07.5 [6] [7] 1;M;DNS;;29;1;00V6D;FORZATTI;Carlo;AC;180.62;1948; STAFFETTA 15;ITA 2;MIE0;U.O.E.I. PELL E OSS;;;; 1;M;DNS;;29;2;0VMHC;BANFI;Stefano;AC;133.09;1979; STAFFETTA 15;ITA 2; MI58;SC AMICI SPORT;;;; 1;M;DNF;;18;1;0EE8D;COLOMBO;Davide;AC;166.82;1967; STAFFETTA 18;ITA 2;MI09;GS I CAMOSCI;;;; 1;M;DSQ;;18;2;01T6N;CASTELLI;Mario;AC;388.27;1929; STAFFETTA 18;ITA 2;BG08;CAI VALGANDINO;;;; [7] [99] 1;121 2;!EOF! [99]

**SQUADRA Esempio di matrix:**  $[1]$ 1;FISI SKI DATA FORMAT 2;SCI;SCI ALPINSIMO;RESULTS;1  $[1]$ [2] 1;M;TE;IN;CPI;GSM 2;42;01-03-2003 3;FORMAZZA (VB);ITA 4;VB16;SCI CLUB FORMAZZA;; 5;;;; 6;COPPA ITALIA 7;FICr NOVARA E V.C.O.;FICr NOVARA E V.C.O. 8;STUDIO MICROPLUS INFORMATICA;SCIPLUSFISI;5.2 9;;;;;; 10;;;;T3\_300 11;N2;Y;N;N;GSMXP042 12;VARIABILE;COMPATTA; +1;-2 [2] [3] 1;41;37;;2;1;1 2;;02/184/AC/F;RIALE;;;453;2;;10;5;2;09:35:00;1200 [3] [4] 1;1;RIPAMONTI M.;03K63;DT 1;2;FOLCHI P.;3VV4Y;AT 1;3;VALCI EZIO;02559;DG 1;4;FRANCIONE A.;00VMF;DP  $1;5;$ ;;; [4] [5] [5] [6] 1;M;QLF;1;36;1;00K5A;BARZAGHI;Paolo;AC;50.29;1969; SQUADRA 1;ITA 2;MI09;GS I CAMOSCI;00:43:42.7;;337; 1;M;QLF;1;36;2;4H7E1;RANALDI;Marco;AC;47.95;1972; SQUADRA 1;ITA 2;MI09;GS I CAMOSCI;00:43:42.7;;337; 1;M;QLF;2;40;1;000C7;AGRADI;Aldo;AC;83.10;1957; SQUADRA 2;ITA 2;MI20;GS ALPINI SESTO S.G.;00:45:57.2;;319; 1;M;QLF;2;40;2;02W6W;STELLA;Andrea;AC;109.97;1973; SQUADRA 2;ITA 2;MI58;SC AMICI SPORT;00:45:57.2;;319; . . . 1;M;QLF;33;60;1;4HVV4;CASTELLAZZI;Marco;AC;331.04;1983; SQUADRA 20;ITA 2;MIN4;SKI POOL BRIANZA;01:11:15.7;;18; 1;M;QLF;33;60;2;0VN5X;MARTINI;Luca;AOC;468.27;1962; SQUADRA 20;ITA 2; MI58;SC AMICI SPORT;01:11:15.7;;18; [6] [7] 1;M;DNS;;29;1;00V6D;FORZATTI;Carlo;AC;180.62;1948; SQUADRA 15;ITA 2;MIE0;U.O.E.I. PELL E OSS;;;; 1;M;DNS;;29;2;0VMHC;BANFI;Stefano;AC;133.09;1979; SQUADRA 15;ITA 2; MI58;SC AMICI SPORT;;;; 1;M;DNF;;18;1;0EE8D;COLOMBO;Davide;AC;166.82;1967; SQUADRA 18;ITA 2;MI09;GS I CAMOSCI;;;; 1;M;DSQ;;18;2;01T6N;CASTELLI;Mario;AC;388.27;1929; SQUADRA 18;ITA 2;BG08;CAI VALGANDINO;;;; [7] [99] 1;121 2;!EOF! [99]